## **АННОТАЦИЯ РАБОЧЕЙ ПРОГРАММЫ ДИСЦИПЛИНЫ ПРИЕМ 2020 г. ФОРМА ОБУЧЕНИЯ заочная**

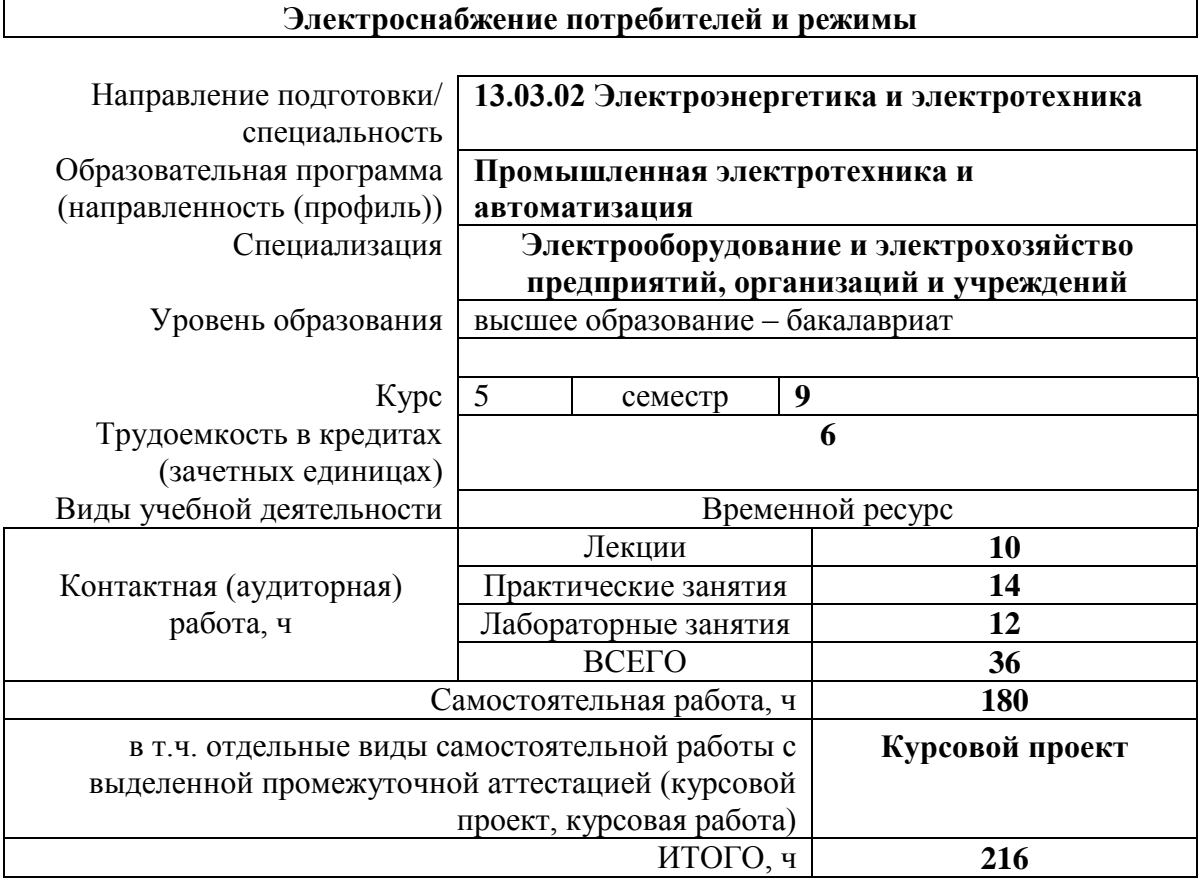

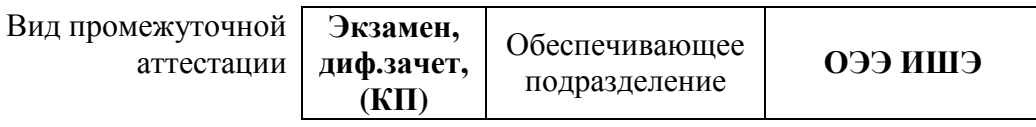

#### **1. Цели освоения дисциплины**

Целями освоения дисциплины является формирование у обучающихся определенного ООП (п. 5 Общей характеристики ООП) состава компетенций для подготовки к профессиональной деятельности.

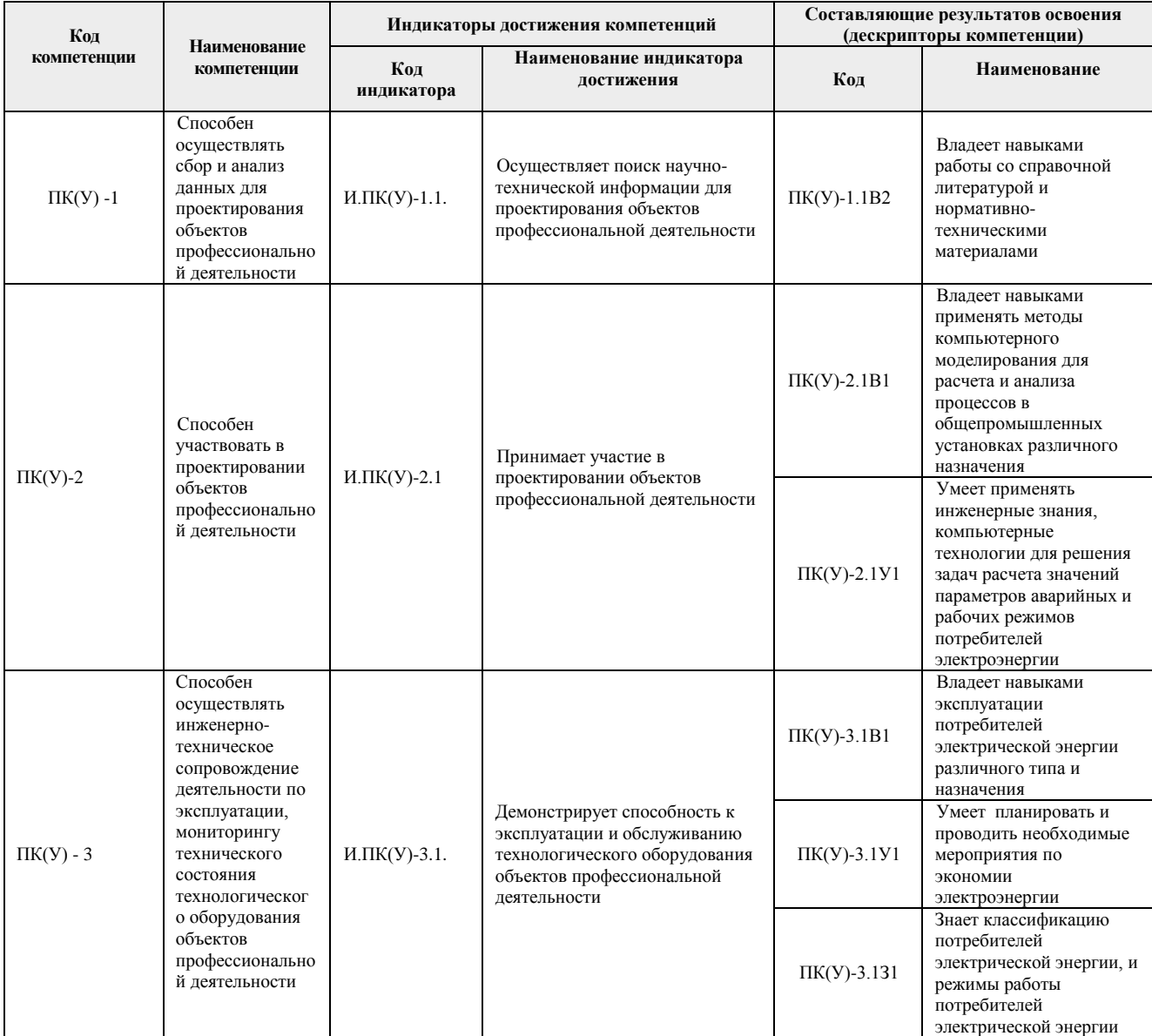

# **2. Планируемые результаты обучения по дисциплине**

## После успешного освоения дисциплины будут сформированы результаты обучения:

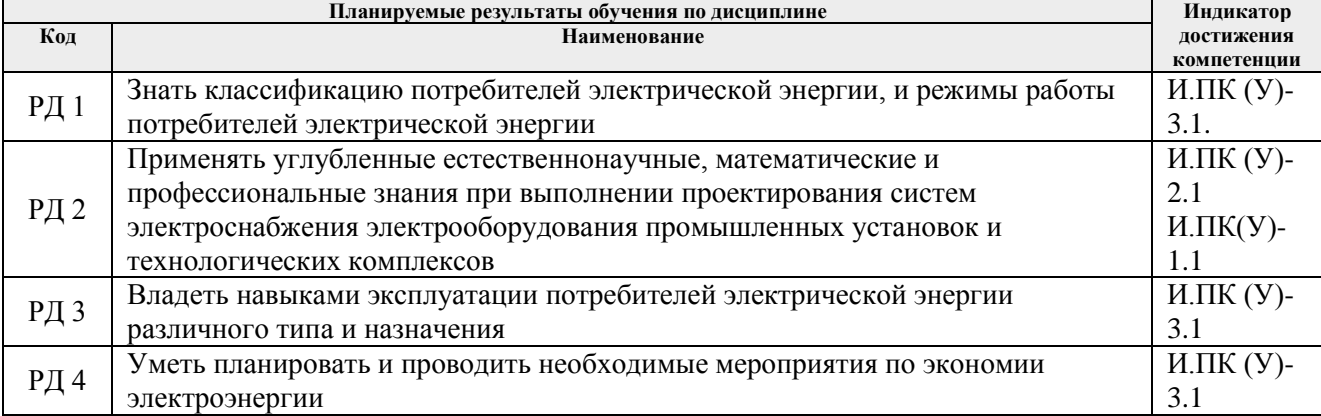

#### **3. Структура и содержание дисциплины Основные виды учебной деятельности**

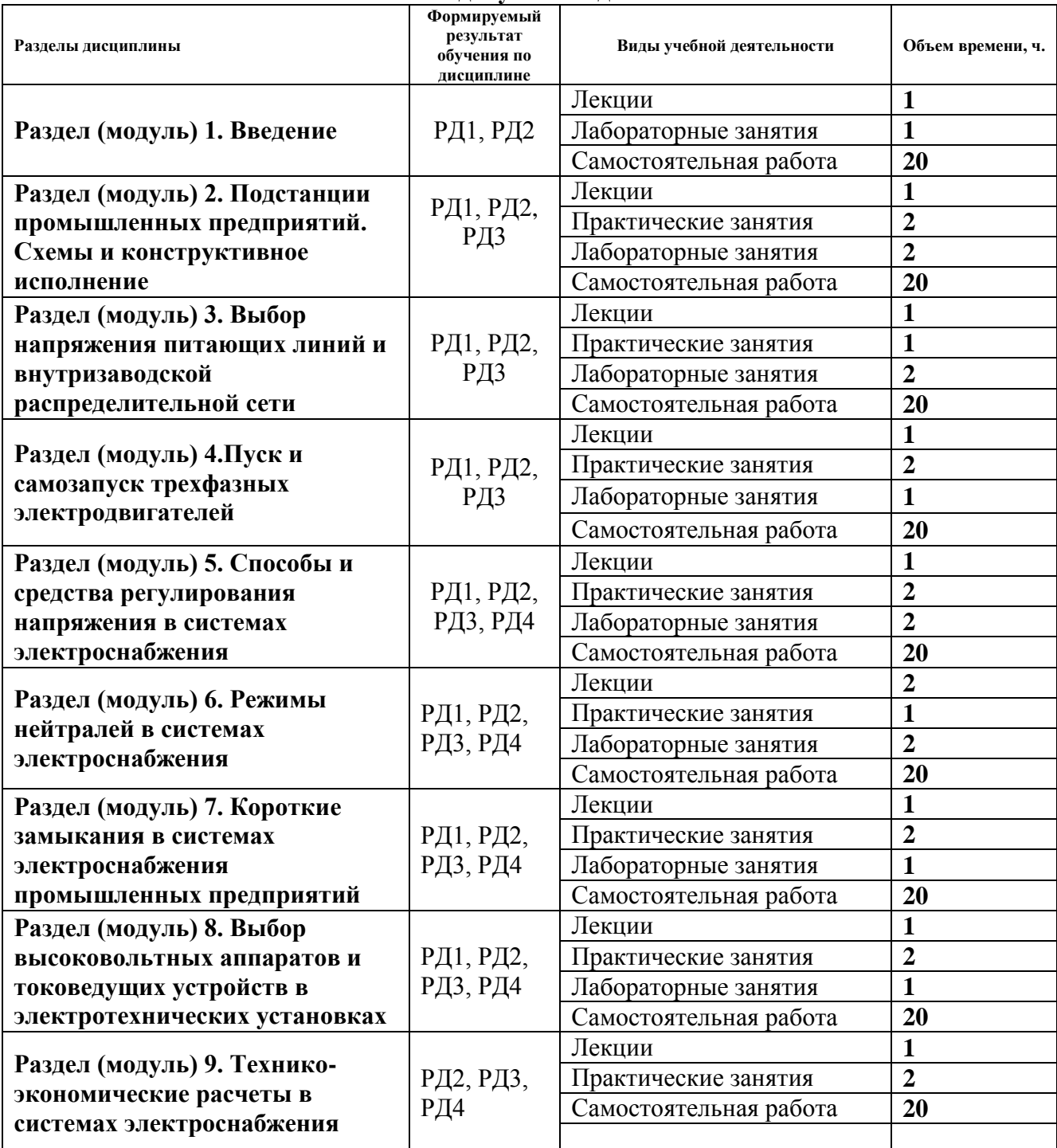

#### **4. Учебно-методическое и информационное обеспечение дисциплины**

#### **4.1. Учебно-методическое обеспечение**

Основная литература:

1. Кудрин, Борис Иванович. Электроснабжение: учебник для вузов [Электронный ресурс] / Б. И. Кудрин. – 3-е изд., стер. – Мультимедиа ресурсы (10 директорий; 100 файлов; 740MB). – Москва: Академия, 2015. – 1 Мультимедиа CD-ROM. – Бакалавриат. –Высшее образование. Энергетика. – Электронная версия печатного

издания. – Доступ из корпоративной сети ТПУ. – ISBN 978-5-4468-1958-4. Схема доступа:<http://www.lib.tpu.ru/fulltext2/m/2015/FN/fn-38.pdf>

- 2. Гаврилин, Анатолий Иванович. Электроснабжение промышленных предприятий: учебно-методическое пособие [Электронный ресурс] / А. И. Гаврилин, С. Г. Обухов, А. И. Озга; Национальный исследовательский Томский политехнический университет (ТПУ). – 3-е изд., испр. и доп. – 1 компьютерный файл (pdf; 2,2 MB). – Томск: Изд-во ТПУ, 2013. – Заглавие с экрана. – Доступ из корпоративной сети ТПУ. – Схема доступа:<http://www.lib.tpu.ru/fulltext2/m/2016/m070.pdf>
- 3. Электроснабжение потребителей и режимы. Лабораторный практикум: учебнометодическое пособие [Электронный ресурс] / Национальный исследовательский Томский политехнический университет (ТПУ), Энергетический институт (ЭНИН), Кафедра электропривода и электрооборудования (ЭПЭО); сост. В. М. Завьялов, С. Н. Кладиев, С. М. Семенов. – 1 компьютерный файл (pdf; 4.57 MB). – Томск: Изд-во ТПУ, 2017. – Заглавие с титульного экрана. – Электронная версия печатной публикации. – Доступ из корпоративной сети ТПУ. Схема доступа: <http://www.lib.tpu.ru/fulltext2/m/2017/m066.pdf>

Дополнительная литература:

- 1. Внутрицеховое электроснабжение: учебное пособие [Электронный ресурс] / М.А. Мельников; Томский политехнический университет (ТПУ). – 1 компьютерный файл (pdf; 1926 KB). – Томск: Изд-во ТПУ, 2007. – Учебники Томского политехнического университета. Заглавие с титульного экрана. Электронная версия печатной публикации. Доступ из сети НТБ ТПУ. – Схема доступа: <http://www.lib.tpu.ru/fulltext3/m/2008/m77.pdf>
- 2. Сивков, Александр Анатольевич. Основы электроснабжения: учебное пособие [Электронный ресурс] / А. А. Сивков, Д. Ю. Герасимов, А. С. Сайгаш; Национальный исследовательский Томский политехнический университет (ТПУ). – 2-е изд., доп. – 1 компьютерный файл (pdf; 3.8 MB). – Томск: Изд-во ТПУ, 2014. – Заглавие с титульного экрана. – Электронная версия печатной публикации. – Доступ из корпоративной сети ТПУ. – Схема доступа: <http://www.lib.tpu.ru/fulltext2/m/2014/m348.pdf>
- 3. Кабышев, Александр Васильевич. Расчет и проектирование систем электроснабжения объектов и установок: учебное пособие [Электронный ресурс] / А.В. Кабышев, С.Г. Обухов; Томский политехнический университет (ТПУ). – 1 компьютерный файл (pdf; 11769 KB). – Томск: Изд-во ТПУ, 2006. – Заглавие с титульного экрана. — Электронная версия печатной публикации. – Доступ из сети НТБ ТПУ. Схема доступа:<http://www.lib.tpu.ru/fulltext3/m/2008/m48.pdf>
- 4. Быстрицкий, Г. Ф. Электроснабжение. Силовые трансформаторы: учебное пособие для академического бакалавриата / Г. Ф. Быстрицкий, Б. И. Кудрин. – 2-е изд., испр. и доп. – Москва: Издательство Юрайт, 2016. – 175 с. – (Университеты России). – ISBN 978-5-9916-8731-7. – Текст: электронный // ЭБС Юрайт [сайт]. – URL: <https://urait.ru/bcode/395024>
- 5. Муравлев, Алексей Игоревич. Электроснабжение: электронный курс [Электронный ресурс] / А. И. Муравлев; Национальный исследовательский Томский политехнический университет, Инженерная школа энергетики, Отделение электроэнергетики и электротехники (ОЭЭ). – Электрон. дан. – TPU Moodle, 2015. – Заглавие с экрана. – Доступ по логину и паролю. Схема доступа: <http://design.lms.tpu.ru/course/view.php?id=2804>

## **4.2. Информационное и программное обеспечение**

Профессиональные базы данных и информационно-справочные системы доступны по ссылке: https://www.lib.tpu.ru/html/irs-and-pdb

Лицензионное программное обеспечение (в соответствии с **Перечнем лицензионного программного обеспечения ТПУ)**:

- 1. Google Chrome;
- 2. Microsoft Office 2013 Standard Russian Academic;
- 3. Adobe Acrobat Reader DC
- 4. Document Foundation LibreOffice
- 5. Cisco Webex Meetings;
- 6. Zoom.